#### CondoRéseau Sites Internet pour syndicats de copropriété

#### GUIDE DE L'UTILISATEUR

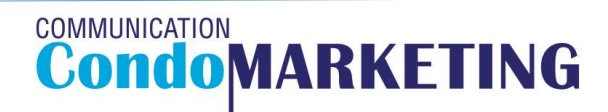

Tous droits réservés 2020

# À propos des sites CondoRéseau À propos des sites CondoRéseau<br>
CondoRéseau est un service de sites Internet offert gratuitement et exclusivement<br>
aux syndicats de copropriété membres de CondoConseils.<br>
COMPLET ET SÉCURIS POUR VOTRE SYNDICAT DE CORPORRIÉ *A* **propos des sites Co**<br> **CondoRéseau est un service de sites Internet offert a<br>
aux syndicats de copropriété membres c<br>
UN REGISTRE COMPLET ET SÉCURISÉ POUR VOTRE SYNDICA<br>
- Implantation et mise a ligne du site par Cond** *A* **propos des sites htends**<br>
CondoRéseau est un service de sites Internet<br>
Un site Internet dédié au syndicats de copropriété me<br>
Un site Internet dédié au syndicat et uniquement à l'<br> **UN REGISTRE COMPLET ET SÉCURISÉ PO**  $\hat{A}$  propos des sites CondoRéseau est un service de sites internet offert gratuitement et exercit aux syndicats de copropriété membres de CondoConseils.<br>Un site Internet dédié au syndicat et uniquement à l'usage des us *A* **propos des sites nemiers de sites de convertiers de sites de copropriété mem**<br>
Un site Internet dédié au syndicat et uniquement à l'us<br>
UN REGISTRE COMPLET ET SÉCURISÉ POUR VOTRE SYN<br>
- Implantation et mise en ligne d

aux syndicats de copropriété membres de CondoConseils. *A* **propos des site**<br>
condoRéseau est un service de sites Inte<br>
aux syndicats de copropriété<br>
Un site Internet dédié au syndicat et uniquement<br> **UN REGISTRE COMPLET ET SÉCURISÉ POUR VOTR**<br>
- Implantation et mise en ligne *A* **propos des sites**<br> **CondoRéseau est un service de sites Inte**<br>
aux syndicats de copropriété<br>
Un site Internet dédié au syndicat et uniquement<br> **UN REGISTRE COMPLET ET SÉCURISÉ POUR VOTR**<br>
Implantation et mise en ligne *A* **propos des sites liter**<br>
condoRéseau est un service de sites Intern<br>
aux syndicats de copropriété m<br>
Un site Internet dédié au syndicat et uniquement à<br>
UN REGISTRE COMPLET ET SÉCURISÉ POUR VOTRE :<br>
Entretien et mise A propos des sites Internet offert<br>
aux syndicats de copropriété membres<br>
Un site Internet dédié au syndicat et uniquement à l'usage<br>
UN REGISTRE COMPLET ET SÉCURISÉ POUR VOTRE SYNDIC/<br>
- Implantation et mise en ligne du s

Un site Internet dédié au syndicat et uniquement à l'usage des usagers inscrits autorisés par le CA.

#### UN REGISTRE COMPLET ET SÉCURISÉ POUR VOTRE SYNDICAT DE COPROPRIÉTÉ

- 
- 
- 
- 
- 
- 
- 
- 
- 
- 
- 

# COLLETT ET SECURISÉ DOUR VOUS COURTES DE COLLETTS (COLLETTS)<br>
CondoRéseau est un service de sites Internet offert grant<br>
UN REGISTRE COMPLET ET SÉCURISÉ POUR VOTRE SYNDICAT<br>
- Implantation et mise en ligne du site;<br>
- Entr CondoRéseau est un service de sites Internet offert gratuiten<br>
aux syndicats de copropriété membres de Condo<br>
UN REGISTRE COMPLET ET SÉCURISÉ POUR VOTRE SYNDICAT DE CO<br>
- Implantation et mise en ligne du site par CondoMark CondoRéseau est un service de sites Internet offert gratuitement et exclusivement aux syndicats de copropriété membres de CondoConseils.<br>
Un site Internet dédié au syndicat et uniquement à l'usage des usagers inscrits auto Un site Internet dédié au syndicats de coproprieur membres de condoconsens.<br>
Un REGISTRE COMPLET ET SÉCURISÉ POUR VOTRE SYNDICAT DE COPROPRIÉTÉ<br>
Implantation et mise ni ligne du site par CondoMarketing;<br>
- Entretien et mis On stell membre dedue au syndicat et uniquement a il usage des usagers membres par le CA.<br>
Conseillement misse à juar régulieres;<br>
Entretien et misse à jour régulieres;<br>
Entretien et misse à jour régulieres;<br>
Assistance sa

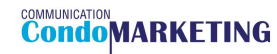

# Trouver le site CondoRéseau d'un syndicat<br>Aller au site www.CondoMarketing.ca

#### Aller au site www.CondoMarketing.ca

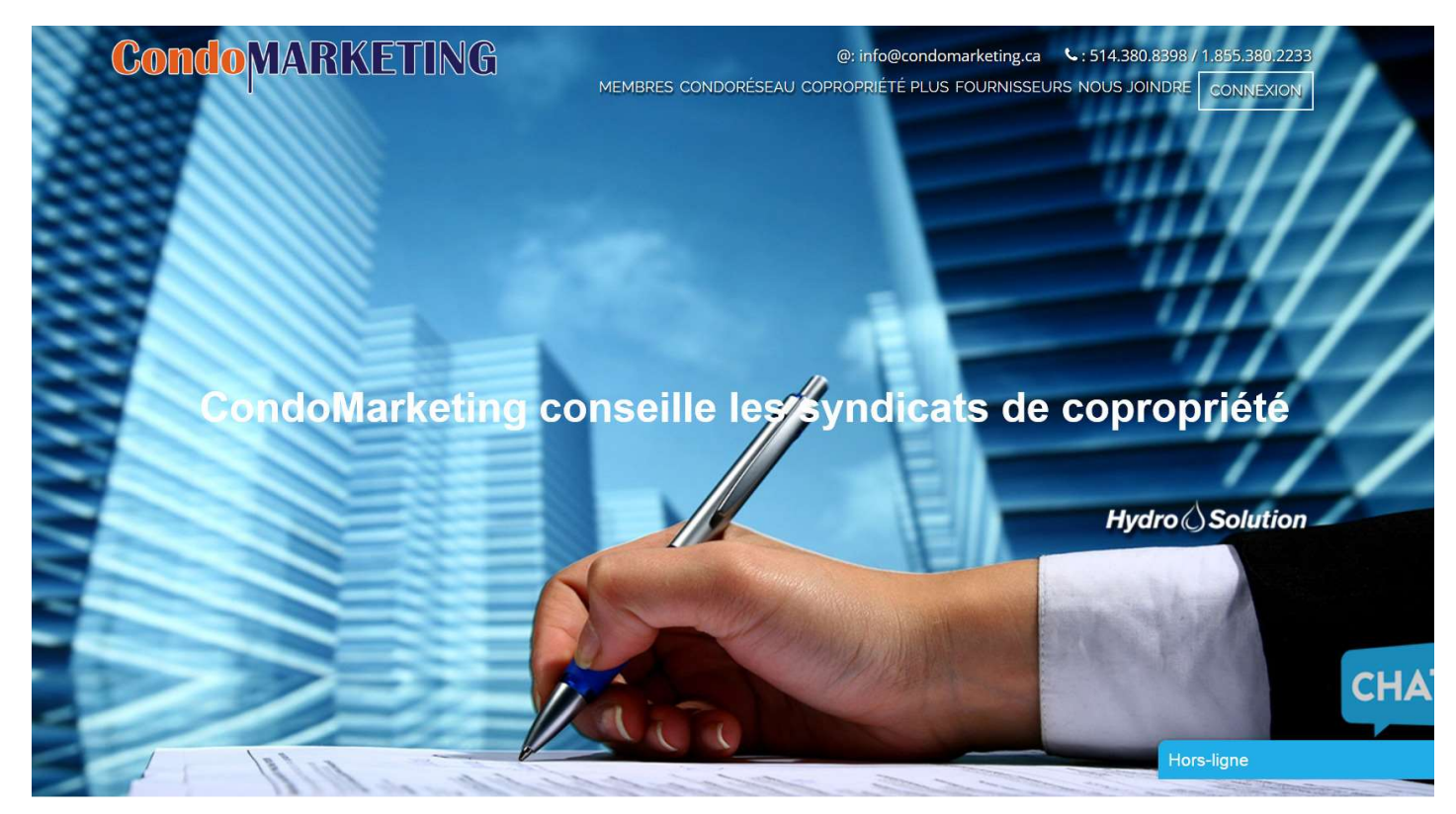

**CONNUNICATION**<br>**CONDOMARKETING** 

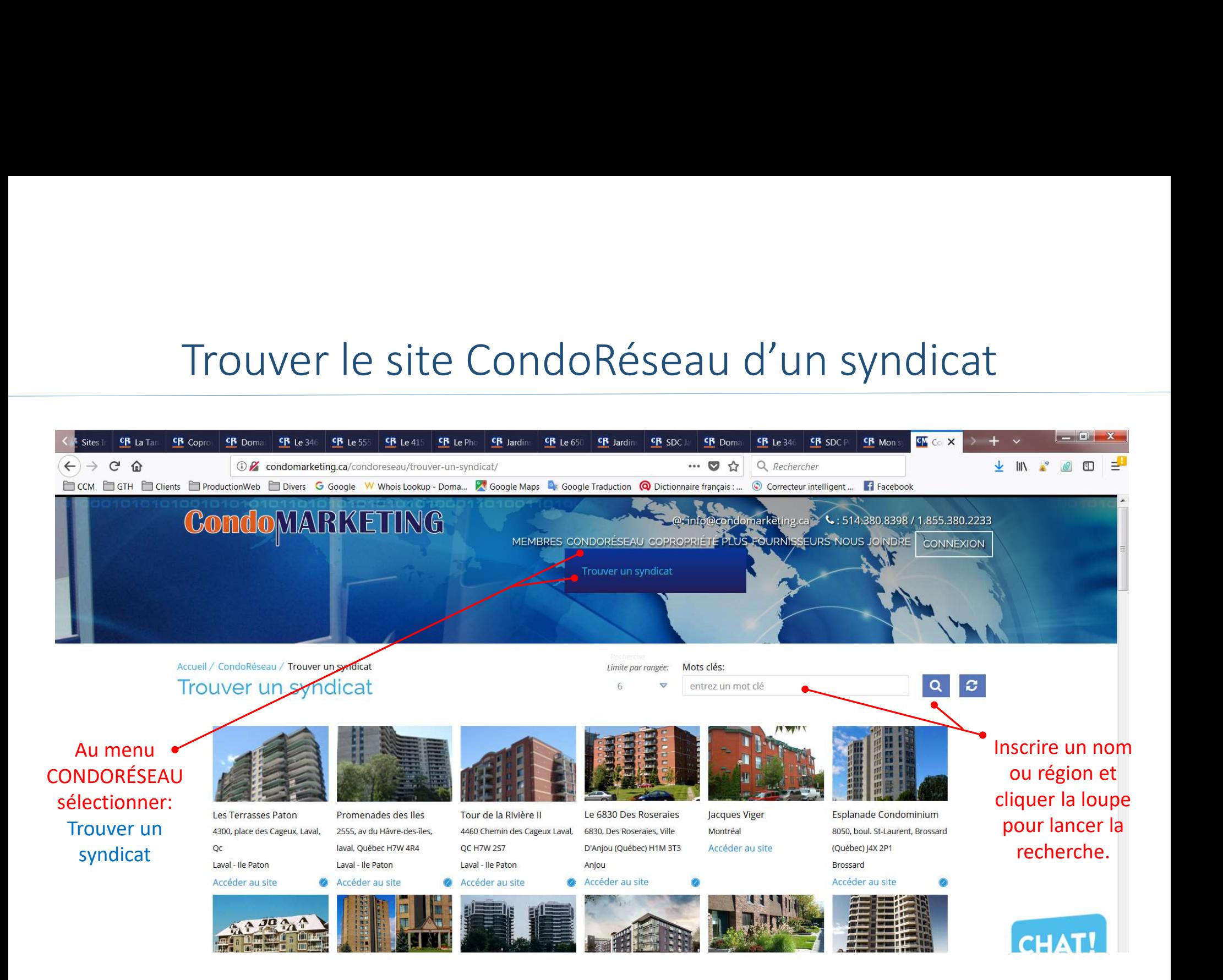

# Accès au site CondoRéseau du syndicat

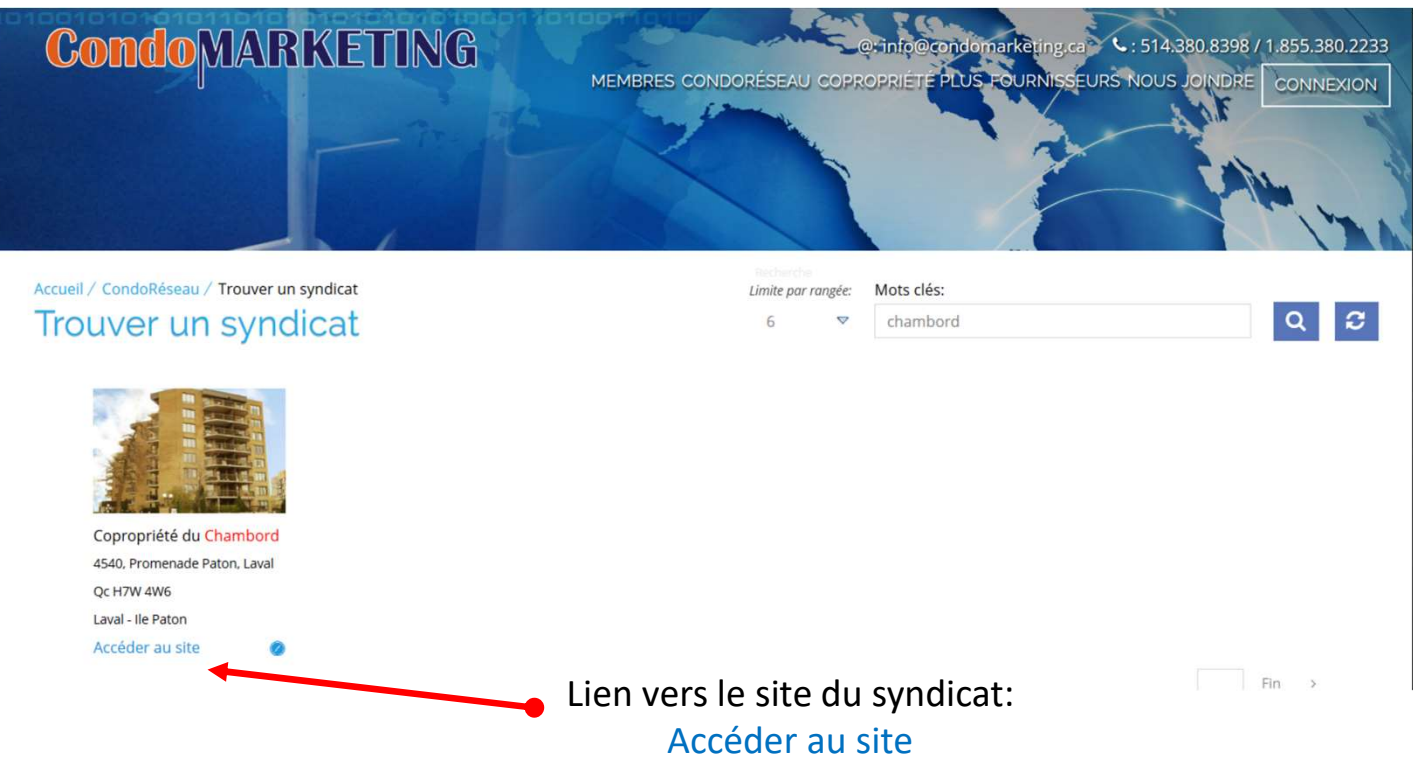

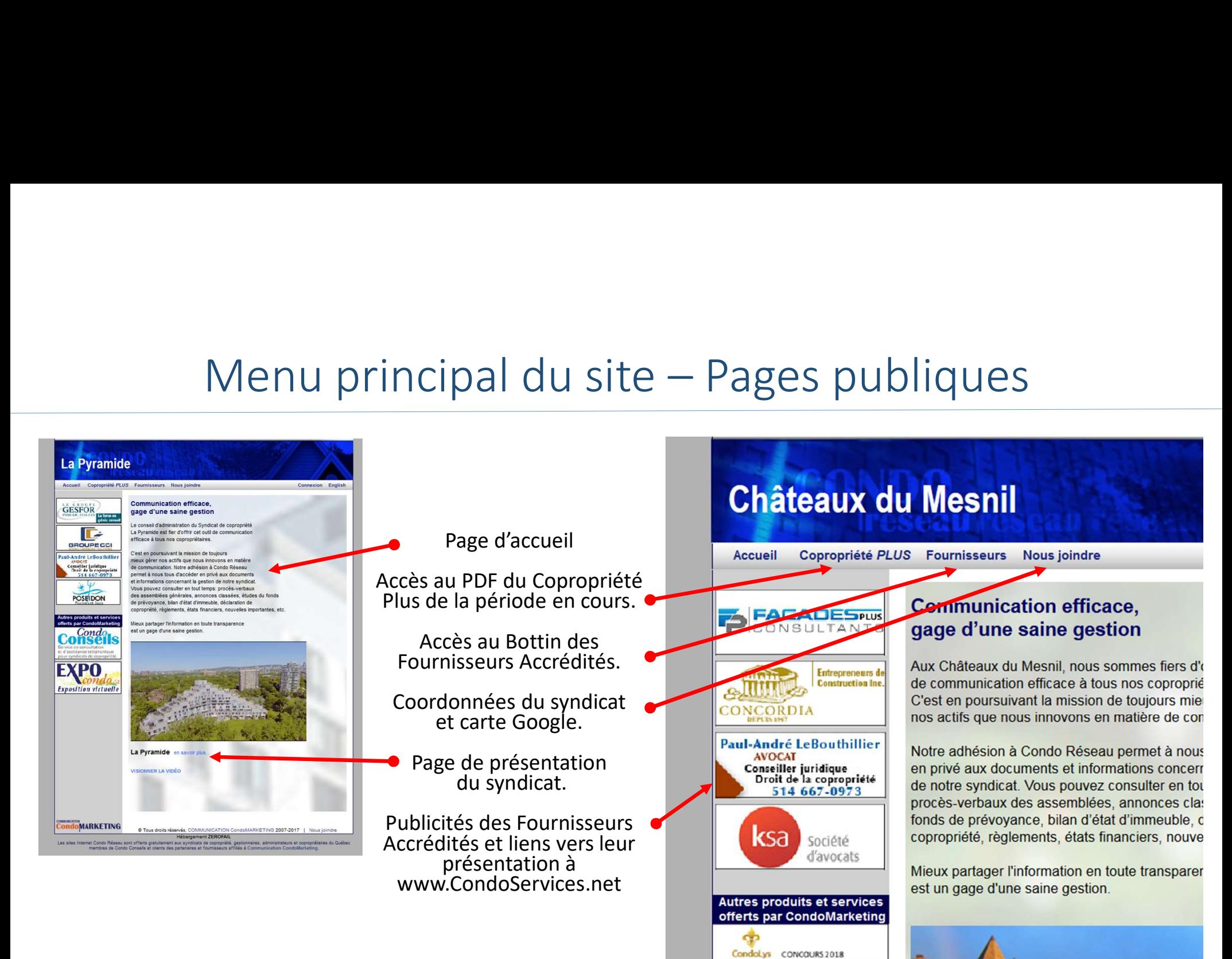

## Page de présentation du syndicat

Liens vers quelques exemples de présentations accessibles au public:

SDC Le Laurier du Plateau

SDC Le Laurier de l'Ile Paton

SDC La Pyramide de l'Ile-des-Sœurs

SDC Châteaux du Mesnil

SDC du Chambord de l'Ile Paton

SDC Le Florentin de Ste-Foy

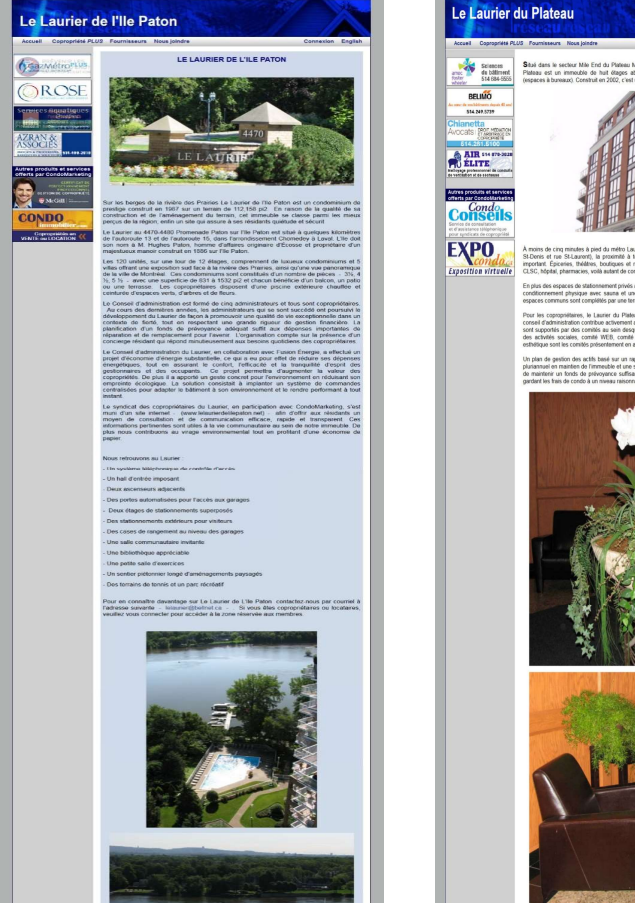

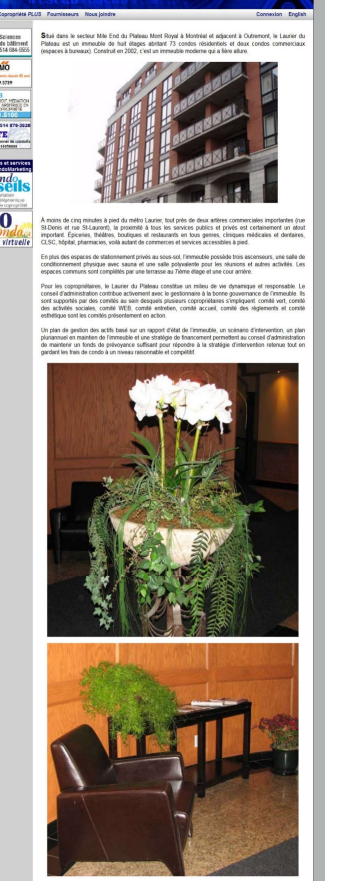

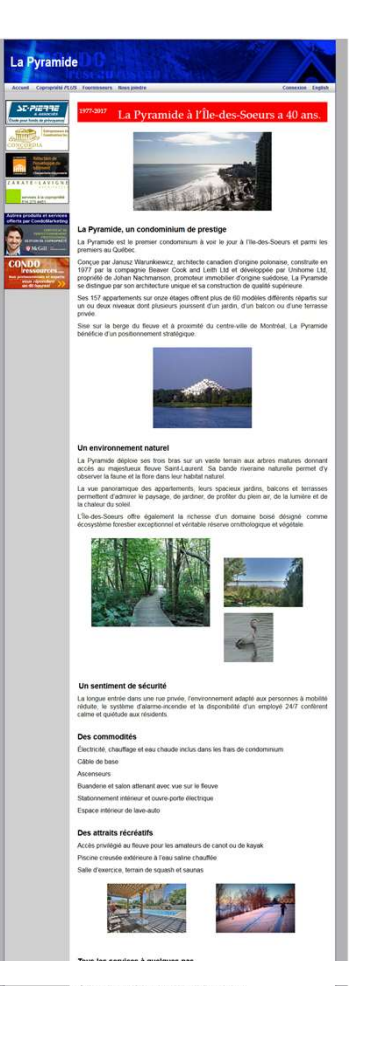

#### Connexion du membre

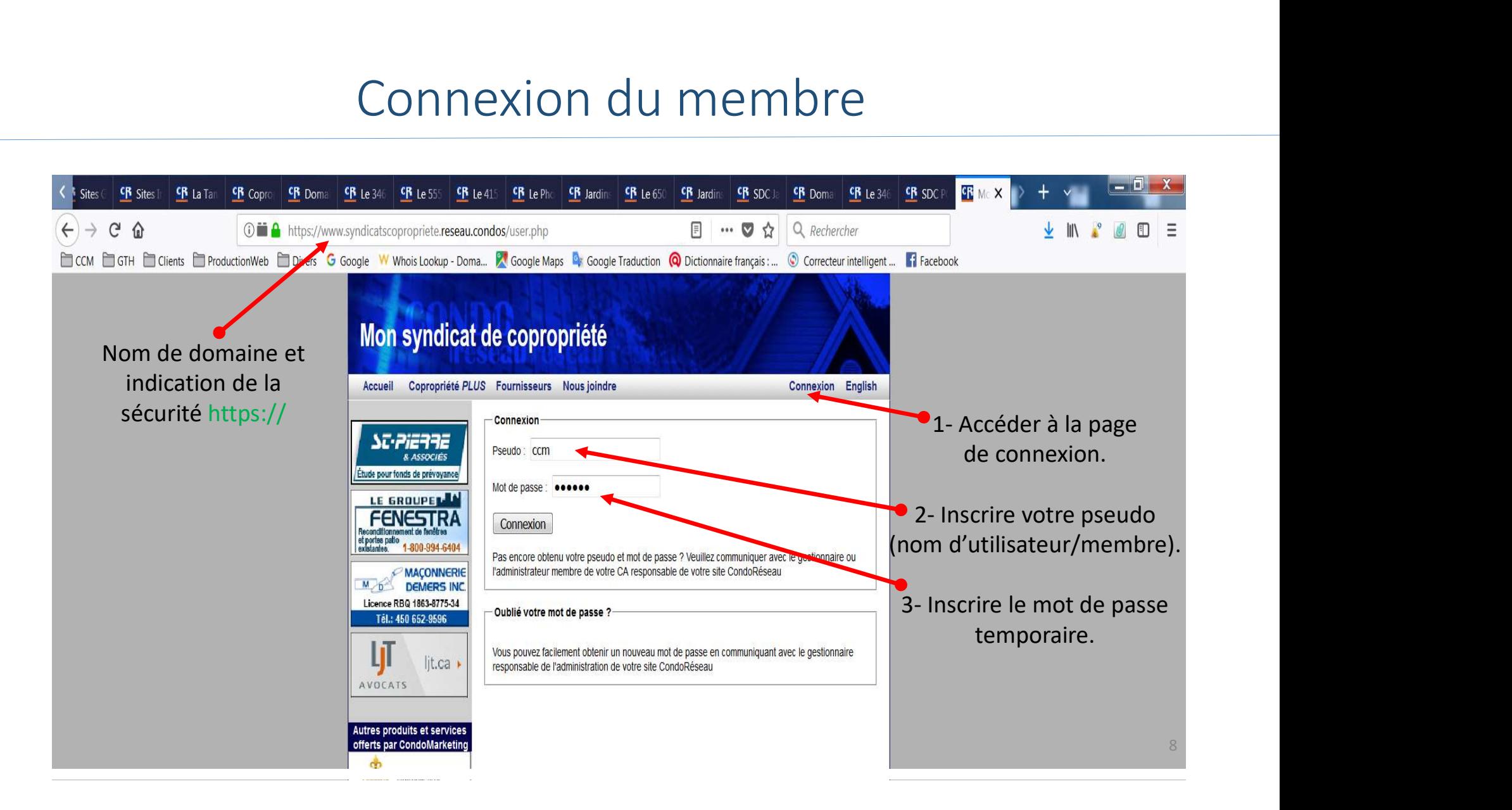

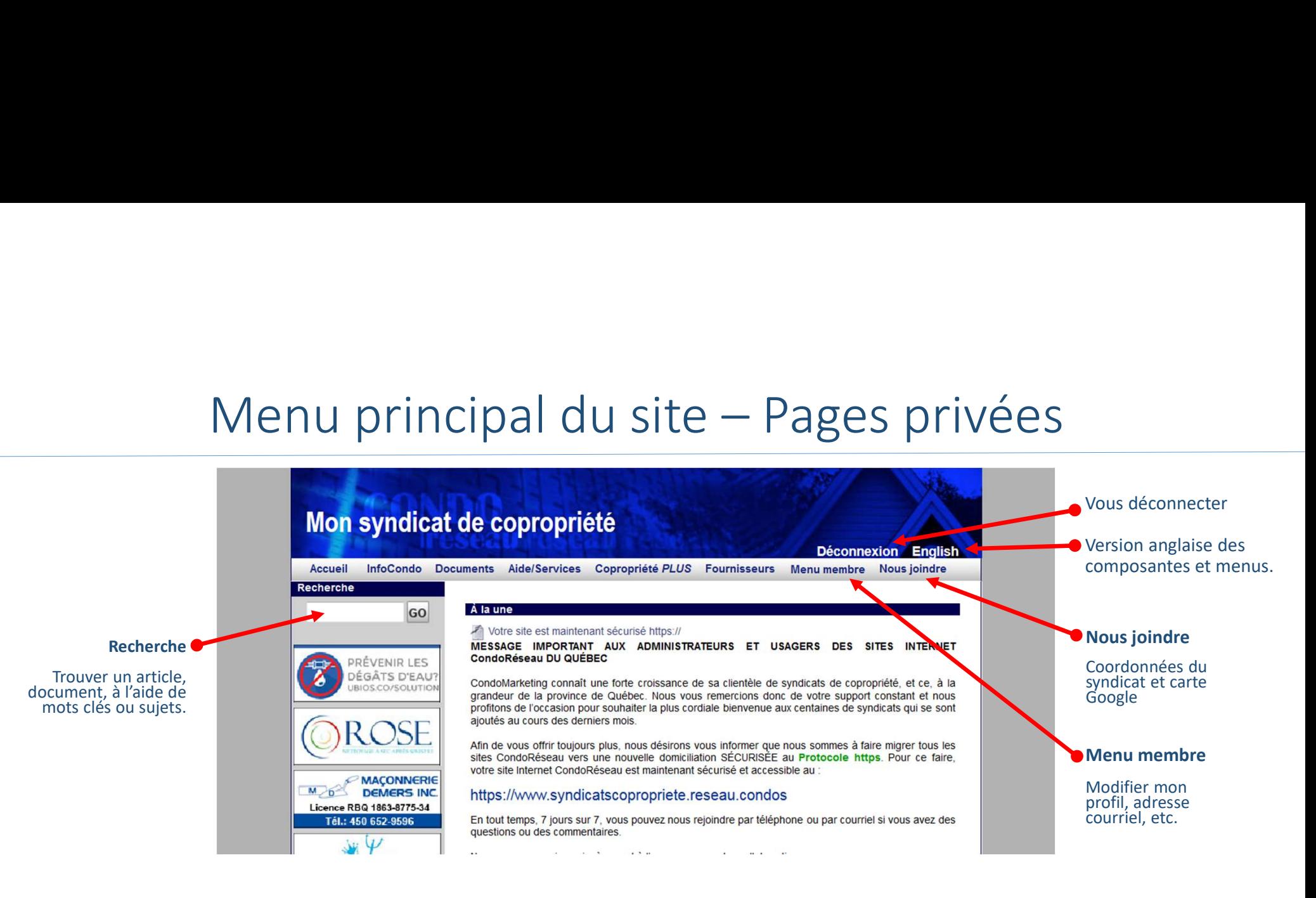

![](_page_8_Picture_162.jpeg)

**COMMUNICATION CondoMARKETING** 

# Aller au profil du membre

![](_page_9_Figure_1.jpeg)

### Mon profil

#### Les informations inscrites à cette page sont confidentielles. Seuls les administrateurs de votre syndicat peuvent y accéder.

Certains champs ne sont pas modifiables par le membre. Si l'information inscrite à ces endroits vous semble inexacte, veuillez en aviser votre syndicat.

![](_page_10_Picture_22.jpeg)

![](_page_10_Picture_23.jpeg)

# Consultation des documents et archives

L'archivage des informations et des documents est effectuée par catégories. Les fonctionnalités pour la consultation aux modules InfoCondo et Documents sont identiques.

![](_page_11_Picture_2.jpeg)

# Consultation des documents et archives

![](_page_12_Picture_1.jpeg)

# Communications

![](_page_13_Picture_1.jpeg)

Bonjour J'aime MonCondo,

Le syndicat de copropriété Mon syndicat de copropriété vous informe qu'un article a été modifié dans la catégorie "Services offerts par CondoMarketing" de la section "InfoCondo" de notre site CondoRéseau.

Pour consulter cet article maintenant, il vous suffit de cliquer sur le lien ci-dessous pour accéder au site et vous v connecter:

Sites Internet CondoRéseau des syndicats de copropriété - Guide de l'utilisateur

Bonne lecture ---------

Merci de ne pas répondre à ce message, car il ne sera pas acheminé à l'adresse du syndicat et ne pourra pas être traité. Aucune réponse ne sera envoyée.

L'administrateur du site

...........

syndicat@condomarketing.ca

#### Ajouts aux modules InfoCondo et Documents

Vous recevez ce courriel lorsqu'un article, document est ajouté à votre site.<br>Vous n'avez qu'à cliquer le lien pour accéder à la page de connexion et vous<br>connecter. Vous êtes alors dirigé directement à la page de l'articl

![](_page_13_Picture_12.jpeg)

#### Mon syndicat de copropriété

Bonjour chers copropriétaires,

Nous confirmons votre autorisation à utiliser l'ascenseur ce samedi prochain pour la réception de vos marchandises. Nous vous invitons à prendre possession de la clé d'ici vendredi au bureau 100 du syndicat.

Le C.A. de notre syndicat de copropriété

#### Envoi de courriels personnalisés

Vous recevez ce courriel lorsque les administrateurs choisissent de vous<br>informer d'une situation ou d'un événement important. Seuls les membres<br>autorisés et sélectionnés reçoivent cette communication. Pour plus de détails

ATTENTION ! Le fichier joint au courriel ne sera pas ajouté au site du syndicat et ne pourra pas être consulté ultérieurement. L'information ne sera pas sécurisée et la confidentialité en sera affectée.

#### Lien pour accéder à la page de connexion

Suite à votre connexion sécurisée, vous êtes dirigé à l'article à consulter sans avoir à naviguer pour le trouver.

# Aide/Services

![](_page_14_Figure_1.jpeg)

# Magazine Copropriété Plus

![](_page_15_Picture_17.jpeg)

Obtenir la plus récente version PDF de l'édition du magazine.

# Bottin des Fournisseurs Accrédités

![](_page_16_Picture_1.jpeg)

# Nous joindre

![](_page_17_Figure_1.jpeg)